MAC

# Sonni tranquilli

Nonostante le voci di vendite, cessioni o fusioni, alla Apple è fortunatamente rimasto tutto come prima. È cambiato un po' il management e sono stati ridimensionati gli organici; ma il mito Apple e soprattutto la decisione di non cedere al facile consumismo ha alla fine prevalso. Sonni tranquilli dunque per i possessori di un Mac e per chi aspirava a diventarlo. Sogni tranquilli anche per le software house che hanno investito sui Mac e sul suo sistema operativo. E soprattutto sonni tranquilli anche per questa rubrica che continuerà ad offrirvi una panoramica del software di pubblico dominio per questa stupenda macchina. Sonni un po' meno tranquilli per me che devo consegnare questo articolo domani mattina ed ancora sto scaricando il software dai siti internet

#### di Valter Di Dio

#### **BatFiler**

Versione 1.0 by Fernando Salazar Applicazione - Shareware (30\$) bat-filer.hqx

Che il Mac non sia la macchina più comoda per effettuare lavori ripetitivi sui file è cosa nota. Ecco quindi giustificato l'enorme numero di programmi che eseguono, in qualche modo, azioni ripetitive. Anche la semplice operazione di rinominazione di un documento diventa quasi impossibile se i file cui cambiare nome sono più di una decina. Se poi volessimo farlo in giro per il disco la cosa diventa ancor più ardua. La Apple ha tentato di risolvere il problema della mancanza di un processo batch simile a quello dell'MS-Dos con l'introduzione degli script, ma la loro potenza ha

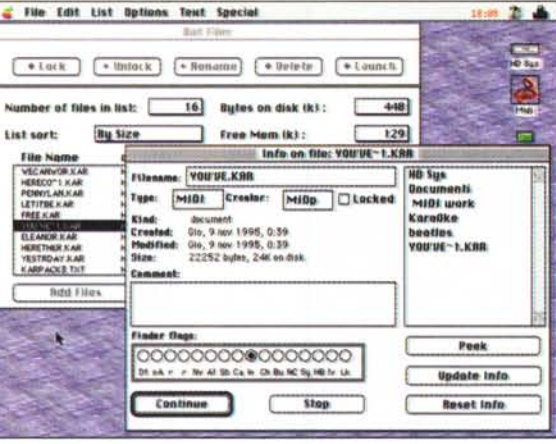

finito per scoraggiare gli utenti meno esperti che hanno scelto il Mac proprio per non dover imparare a programmare.

BatFiler è un programma che mette a disposizione degli utenti una serie di comandi di modifica globale con una interfaccia del tutto classica. Oltre a permettere la modifica di quasi tutti i parametri dei file, BatFiler consente anche di lanciare un gruppo di file con un determinato programma. Cosa questa molto utile quando il file è stato creato con un programma che non abbiamo ma può essere letto da un altro programma in nostro possesso. Peccato non

sia stato realizzato utilizzando gli Apple-Script in modo che fosse facilmente espandibile o personalizzabile.

#### Dos2Mac

Versione 2.1 fat by Thierry Sourbier Applicazione - PostcardWare dos-2-mac-21.hqx

Dos2Mac converte i file in formato TEXT da Macintosh ad MS-Dos e viceversa. La novità e che non converte solo i Carriage Return ma anche tutti i possibili caratteri esotici tipo i vari «éàçèπ£ß». Gira su tutti i Mac con System 7 e supporta il Drag&Drop grazie al quale è semplicissimo convertire uno o più file semplicemente trascinandoli sopra l'icona di Dos2Mac. I documenti

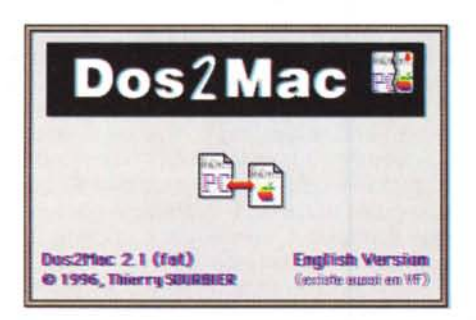

verranno automaticamente convertiti nel formato opposto (quelli Dos in Mac e quelli Mac in Dos). Il test viene fatto documento per documento ed è quindi

possibile convertire in un solo colpo anche cartelle con file misti. La conversione è pressoché istantanea (100K al secondo su un LCIII) ed avviene quasi tutta in memoria. Se per qualche motivo non andasse a buon fine il file originale non viene in alcun modo corrotto. Dos2Mac non ha particolari opzioni da personalizzare, le uniche scelte a disposizione sono la conversione dei TAB in spazi (e viceversa), la conversione degli apostrofi e delle virgolette e infine la possibilità di definire il creatore per i documenti generati. L'autore è al lavoro su una prossima versione completamente «scriptable» e con la tavola delle conversioni personalizzabile.

#### **Gif Builder**

Versione 0.3.1 by Yves Piquet Applicazione - Freeware gif-builder-031.hqx

Gif Builder è una utility «scriptable» per creare o modificare animazioni GIF. Accetta in partenza sia animazioni già esistenti (GIF o QuickTime) che immagini GIF, PICT o TIFF.

Il risultato è un file GIF89a contenente le immagini multiple e lo script con le informazioni sulla loro esecuzione.

Il formato «animazione» è presente nel GIF già dal 1989, ma solo ora sta prendendo piede grazie al fatto che la versione 2.0 di NetScape supporta internamente questa opzione e consente così di realizzare pagine in movimento senza dover caricare altri software e senza appesantire di molto la dimensione totale della pagina.

Le opzioni che Gif Builder mette a disposizione comprendono la gestione della tavola dei colori, la trasparenza, il ritardo tra i frame, la posizione dei frame, il looping, il dithering e l'interlacciato. L'uso è semplicissimo. Una volta create le singole immagini dell'animazione si aggiungono alla lista di Gif Builder sia dal menu «open» sia con il più semplice e veloce Drag&Drop, Per ciascun frame o per gruppi selezionati, si settano le opzioni di temporizzazione, sovrapposizio-

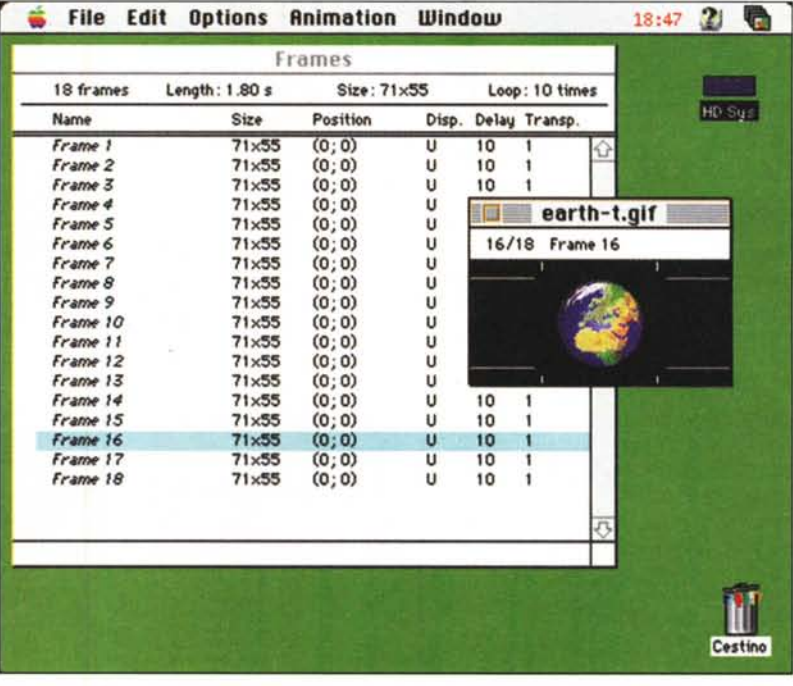

ne, trasparenza e posizione. Infine si salva tutto con un nuovo nome.

Molto più semplice il lavoro se l'animazione di partenza è un filmato Quick-Time; un apposito menu consente di convertirlo al volo nell'equivalente animazione. Dal menu Edit un comodo «Copy HTML Image Tag» permette di incollare direttamente dentro la pagina

HTML il tag che punta alla nuova animazione.

Gif Builder è, incredibilmente, freeware; suppongo per sfiducia dell'autore nel genere umano, perché la qualità programma e la esauriente documentazione meriterebbero ben più dei pochi dollari della classica quota shareware.

#### **MIDIgraphy**

Versione 1.2.0 by TONTATA Applicazione - Shareware (20\$) midigraphy-120.hqx

Capita di tanto in tanto di imbattersi in programmi appartenenti al Pubblico Dominio ma che avrebbero ogni diritto di stare sugli scaffali di un negozio. Capita anche a volte, come per questo MI-Digraphy, che il programma shareware superi di molte lunghezze tanti equivalenti programmi commerciali, al punto che viene da chiedersi cosa si stia in realtà pagando quando si acquista del software commerciale.

MIDIgraphy è un sequencer MIDI

per Macintosh che permette di visualizzare, editare, suonare e registrare file MIDI standard. Scritto da un giapponese si presenta comunque in versione bilingue anche se purtroppo la documentazione in inglese non esiste, vi dovrete accontentare di quella in giapponese.

L'ambiente di lavoro principale di MI-Dlgraphy si compone di tre finestre (alternabili) che presentano il brano sotto forma di rullo per pianoforte, mixer grafico o elenco di comandi MIDI. Tutto quello che si vede a video è anche editabile; e qualsiasi cosa sia scritta dentro al file MIDI può essere visualizzata. Ad esempio è possibile vedere (o inserire) i testi dei file in formato Karaoke (in realtà ormai sono in circolazione tre formati .KAR di cui solo quello della rivista

italiana «MIDI Songs» rispetta lo standard stabilito a livello internazionale).

MIDIgraphy gestisce perfettamente anche tutti i comandi di System Exclusive; ad esempio può settare le tastiere Roland in modalità GS standard con un semplice comando da menu. Inoltre tutte le barre che si vedono sul video sono modificabili a piacere per contenere qualsiasi evento MIDI. È quindi facilissimo sia avere più viste della stessa traccia che più tracce contemporaneamente. Questa cosa risulta utilissima quando si deve intervenire con comandi di modulazione su determinate note o quando si vuol sincronizzare due eventi senza dover tenere il conto del tempo a mano. Tutti i filtri di MIDIgraphy sono dei moduli plug-in ed è quindi facilmente prevediMAC

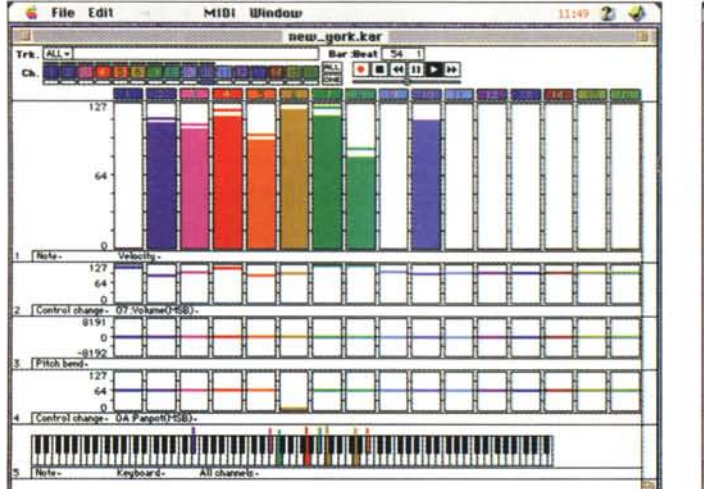

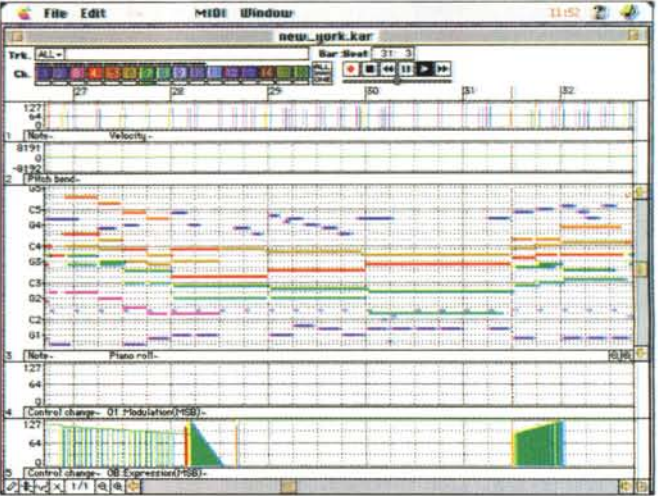

bile un futuro upgrade morbido del prodotto, al limite anche con l'intervento di terze parti. MIDIgraphy può utilizzare direttamente le uscite MIDI del Mac anche senza passare dal MIDI manager, oppure può inviare i comandi MIDI a QuickTime (con il Musical Instruments installato) e utilizzare così la generazione interna dei suoni del Mac.

Ottima la velocità di refresh del video e la gestione degli eventi MIDI, mai una nota persa anche cambiando frequentemente modalità di rappresentazione o di filtraggio.

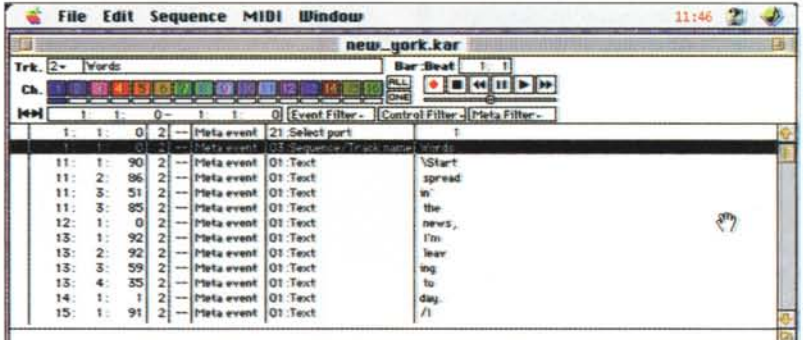

### **Music Browser**

Versione 1.0 by Massimo Truscelli Applicazione - Shareware MC-link: musicbrowser.sea

Tutti più o meno ci siamo imbattuti nella necessità di catalogare la collezione di CD, Cassette e Nastri musicali presenti in casa, e tutti, prima o poi, abbiamo rinunciato perché è decisamente un lavoro improbo quello di star dietro ai mille e più parametri che si vogliono tenere sottocchio.

Niente di meglio allora che affidarsi ad un programma già fatto da altri ma che unisca alla facilità d'uso una completa visione dell'oggetto ed una comoda rappresentazione a video delle informazioni.

Music Browser è nato prima di tutto per esigenze personali, poi vista la comodità d'uso e la praticità di catalogazione, l'autore ne ha fatto una versione shareware da distribuire. Il programma è fatto con File Maker Pro di cui usa un

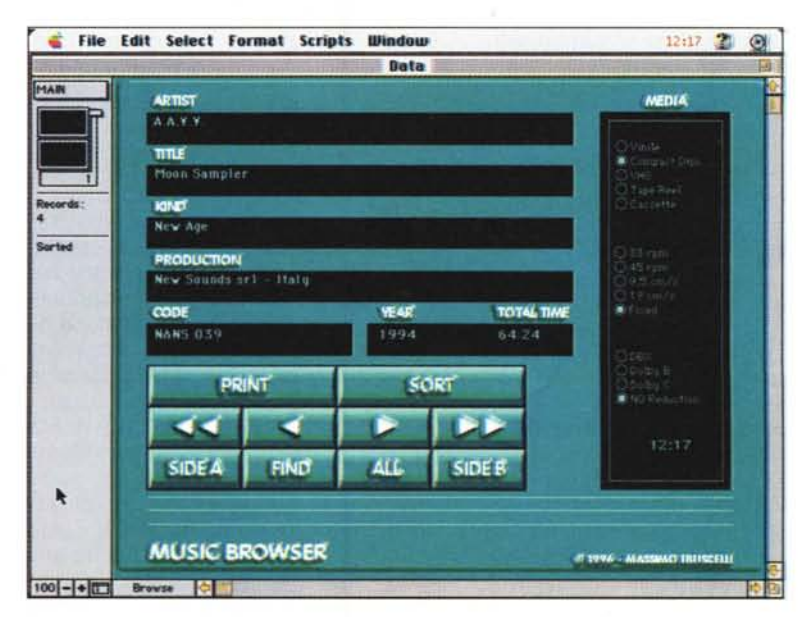

apposito modulo run-time. La versione shareware è limitata nel numero di brani catalogabili, ma basta una password per sbloccarla e trasformarlo anche in un potente programma di gestione per chi con la musica magari ci lavora.

### **SkiHles**

*Versione 1.0.2 by John Stiles Applicazione - Shareware (20\$) sklttles-l* 02. *hqx*

Skittles è una specie di Tetris a due in CUII giocatori controllano delle specie di amebe geneticamente alterate che cadono a coppie dal cielo: gli Skittle appunto. Gli Skittle sono colorati diversamente ed hanno l'abitudine di agglomerarsi quando vengono in contatto, ed esplodere se l'agglomerato raggiunge i quattro elementi. Compito del giocatore è di tacilitare questa aggregazione al fine di vaponzzare la maggior parte degli Skittle prima che invadano il mondo. I controlli (configurabili) sono i soliti, spostamento laterale, rotazione e caduta. Nel caso di due giocatori si usano due parti differenti della tastiera, se il giocatore è uno solo si puo utilizzare il tastierino numerico.

La versione<br>non registrata registrata non permette di accedere alla lista dei primi dieci punteggi e non permette di sfruttare al meglio tutti e otto I livelli di gioco e tutta l'intelligenza degli Skittles dei livelli superiori.

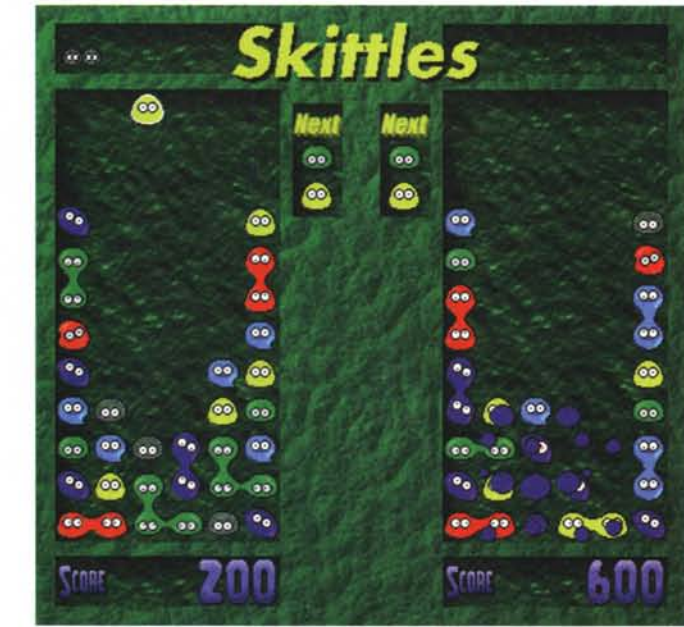

### **Time Server**

*Versione 1.0.2 by John Raymonds Estensione - PostcardWare time-server-l 02. hqx*

Time Server è una piccola utility che permette a tutti i Mac di una stessa rete di avere gli orologi sincronizzati. Si compone di due parti. Un programma server che andrà installato nella cartella sistema del computer che fornirà l'ora esatta a tutti gli altri e un programma client da mettere sempre nella cartella sistema di tutti i computer che dovranno ncevere l'ora attraverso la rete.

Avere gli orologi sincronizzati è molto utile in tutti quei casi in cui si fa un grosso movimento di archivi tra computer differenti e in cui si vuol seguire le fasi di aggiornamento di un documento attraverso l'ora di modifica. È anche indispensabile per molte applicazioni che devono lavorare in rete ma presentano all'opera-

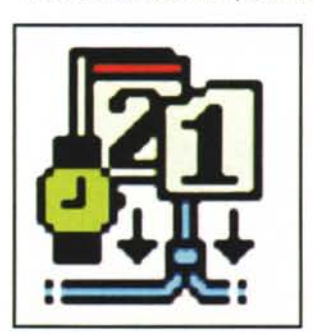

tore l'ora «locale». Il programma è PostcardWare e sono disponibili i sorgenti dietro pagamento di una quota di 10 dollan.

## **True Clock**

*Versione 1.2 by Jean F. Burnol Applicazione - Freeware true-clock-12.hqx*

Gli utenti dei computer Macintosh sono spesso dei sentimentali cui non piaCCIOno troppo le modernerie, sono persone che usano il computer per necessita e a cui non piace magari troppo la freddezza del digitale. Ecco per loro un piccolo ma classico orologio analogico da piazzare sulla scrivania nella posizione e della grandezza desiderata. Oppure, per i ritardatari cronici, da ingrandire a tutto schermo e lasciare perennemente attivo.

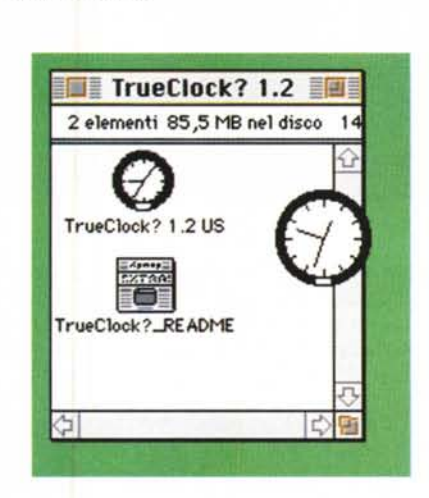

## **Dove reperire** • • **I programmi**

Tutti i file presentati su queste pagine provengono o dal lettori o dalla rete Internet; oltre che ad essere ordinabili su dischetto sono reperibili, per chi vi è abbonato, anche attraverso la BBS di MClink.

I siti Internet principali in cui trovare software per il Macintosh sono «sumexalm.stantord.edu» e «mac.archive.umich.edu».

Ci sono altri siti con programmi Macintosh, alcuni di questi sono anche dei mirror, completi o parziali, del due siti precedenti.

Eccone alcuni: ftp.best.com, ftp.bu. edu, ttp.circa.ufl.edu, ftp.crs4.it, ftp.dei. uC.pt, ftp.tunet.fl, ftp.harlequin.com, ftp.hiwaay.net, ftp.info.apple.com, ftp. nic.surtnet. nI, ftp.support.apple.com, ftp.uni-paderborn.de, ftp.unipd.it, ftp.univie.ac.at, mirrors.aol.com, mirrors.apple.com, nic.switch.ch, sam.austin.apple.com, src.doc.ic.ac.uk, www-dsed.- Ilnl.gov, [www.ltaly.euro.apple.com.](http://www.ltaly.euro.apple.com.) Da dentro MC-link, utilizzando Archie con il nome indicato nell'articolo, è possibile trovare anche altri siti o le versioni più aggiornate dei programmi.

MG

*Valrer Di DIO è raggIUngibile tramite MC-lInk alla casella MC0008 e tramite Internet al/'md"izzo [mc0008@mclmk.it](mailto:mc0008@mclmk.it)*